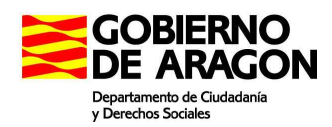

TARJETA ACREDITATIVA DE GRADO DE DISCAPACIDAD CONFORME A LO DISPUESTO EN EL ART. 4.2.<br>DEL R.D. LEGISLATIVO 1/2013, DE 29 DE NOVIEMBRE, POR EL QUE<br>SE APRUEBA LA LEY GENERAL DE DERECHOS DE LAS PERSONAS CON DISCAPACIDAD Y DE SU INCLUSION SOCIAL.

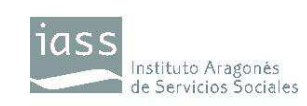

# **SOLICITUD**

## **I. Solicitante**

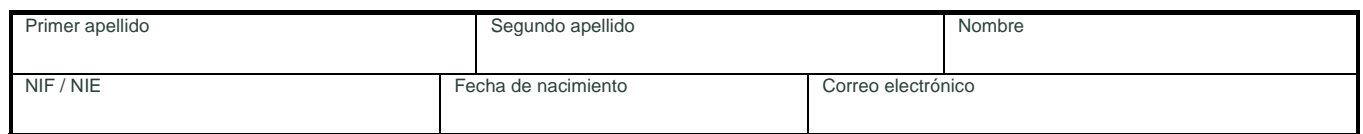

## **II. Representante legal**

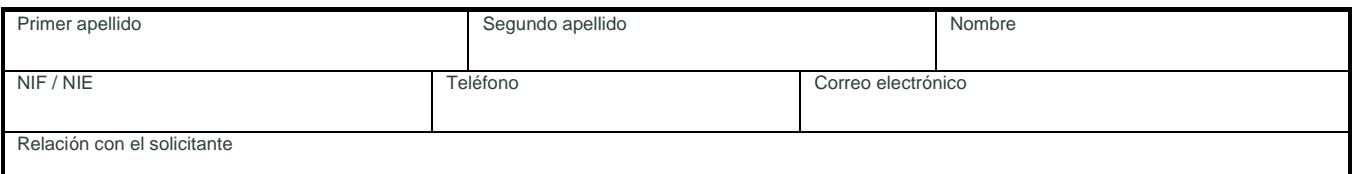

## **III. Domicilio a efectos de notificaciones**

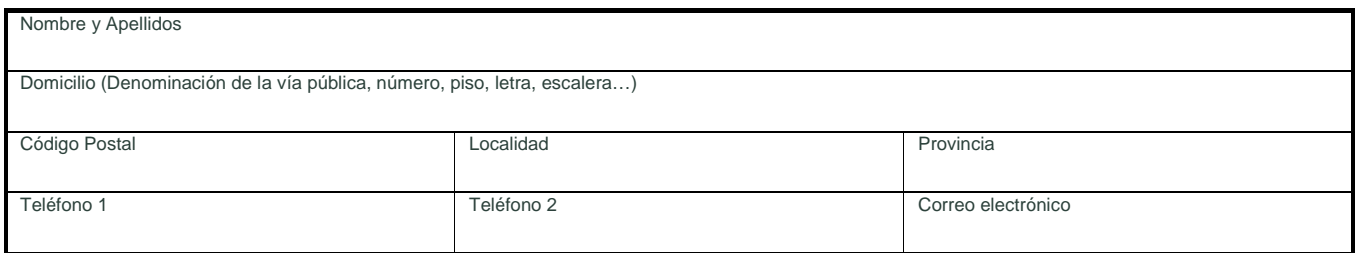

# **IV. Formato de la tarjeta**

 $\Box$  Indique si desea que su tarieta sea emitida en formato braille

#### **V. Marque en la casilla anexa su situación. Se precisa adjuntar la Resolución permanente de la incapacidad alegada.**

Pensionistas de la Seguridad Social que tengan reconocida una pensión de incapacidad permanente en el grado de total, absoluta o gran invalidez.

 $\Box$  Pensionistas de clases pasivas que tengan reconocida una pensión de jubilación o de retiro por incapacidad permanente para el servicio o inutilidad

#### **VI. Declaración**

El abajo firmante hace declaración expresa y responsable de la veracidad de los datos que figuran en la presente solicitud y solicita sea expedida la Tarjeta acreditativa de Grado de Discapacidad a nombre del solicitante. Asimismo, se compromete a hacer uso adecuado de la Tarjeta, siendo consciente de que la utilización fraudulenta de la misma dará lugar a su cancelación, sin perjuicio de las responsabilidades que pudieran exigirse.

En a de de 20 (Firma)